# Introduction to MS Dynamics

**(Customer Relationship Management)**

Ing.J.Skorkovský,CSc. MASARYK UNIVERSITY BRNO, Czech Republic Faculty of economics and business administration Department of corporate economy

# CRM – Customer Relationship Management

- PROs
	- It enables to keep track of all prospective customer (suspects and prospects)
	- Improve sales and marketing service
	- Company can promote the work it has done for its customers in order to approach prospects
- CONs
	- CRM software may not integrate well with other email and accounting systems
	- Another disadvantage to a newly implemented CRM software is the learning curve.

# CRM – Customer Relationship Management

- Relationship management is a customer-oriented feature with service response based on customer input, one-to-one solutions to customers' requirements, direct online communications with customer and customer service centres that help customers solve their issues.
- Sales force automation
	- Sales promotion analysis
		- Advertising
		- Personal selling
		- Direct marketing
		- Public relations
	- automate tracking of a client's account history
	- Use of technology (ERP)
- Opportunity Management

# Market leaders

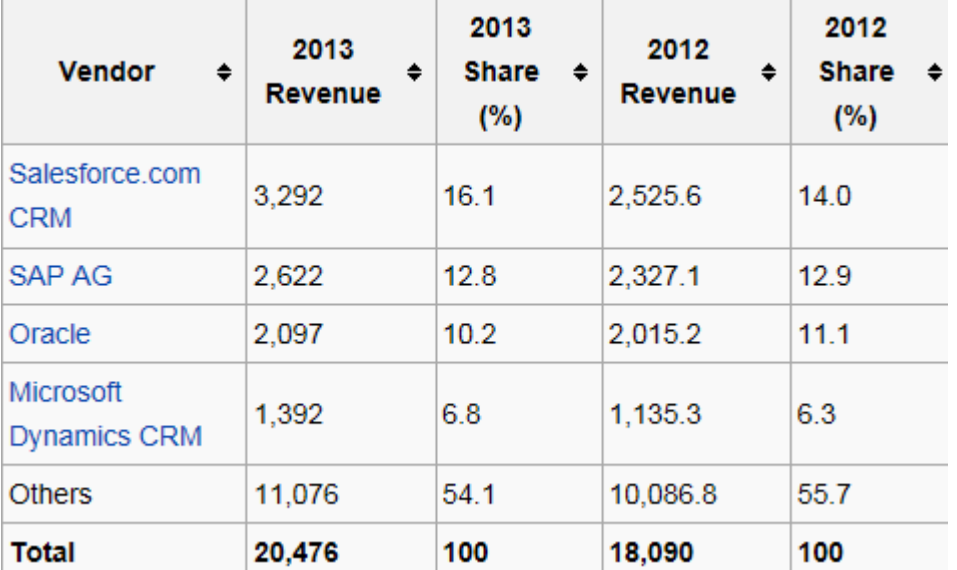

*figures in millions of US dollars*

<sup>^</sup> "Gartner Says Worldwide Customer Relationship Management Market Grew 23 **Source:**Percent in 2007" @ (Press release). Gartner, Inc. 12 September 2008. Retrieved 2008-08-15.

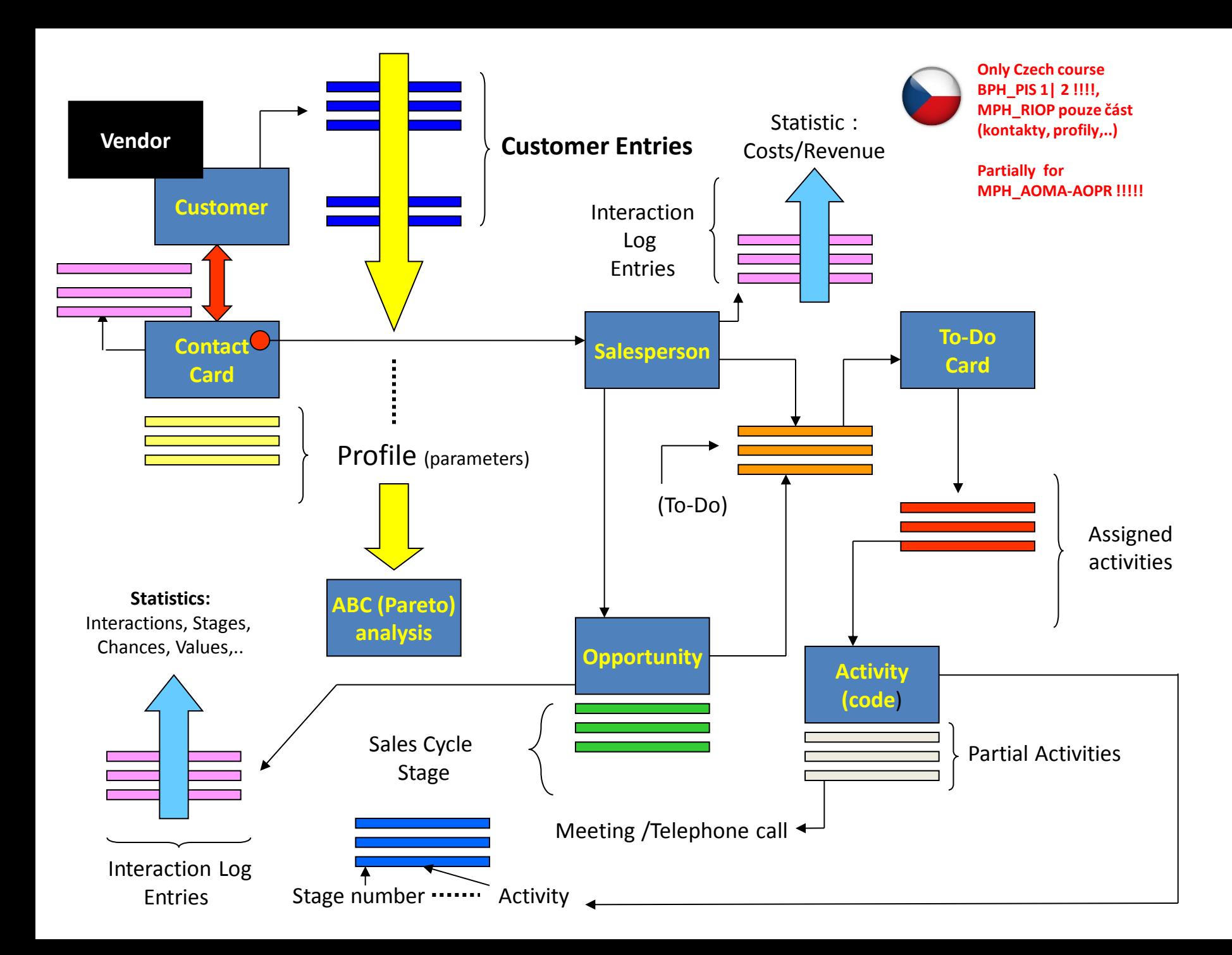

# Objects necessary valid for MPH-AOPM-AOPR (see preceding slide)

- Contact card- company ->Vendor (Customer)
- Contact card- person ->Vendor (Customer)
- Contact Character– profiles, technologies,..
- **Interactions**
- Business Opportunities (estimated close date and value, probability,.. )
- **Sales Cycles**
- Customer Card creation from Contact card
- **Quotes**
- **Interaction entries**

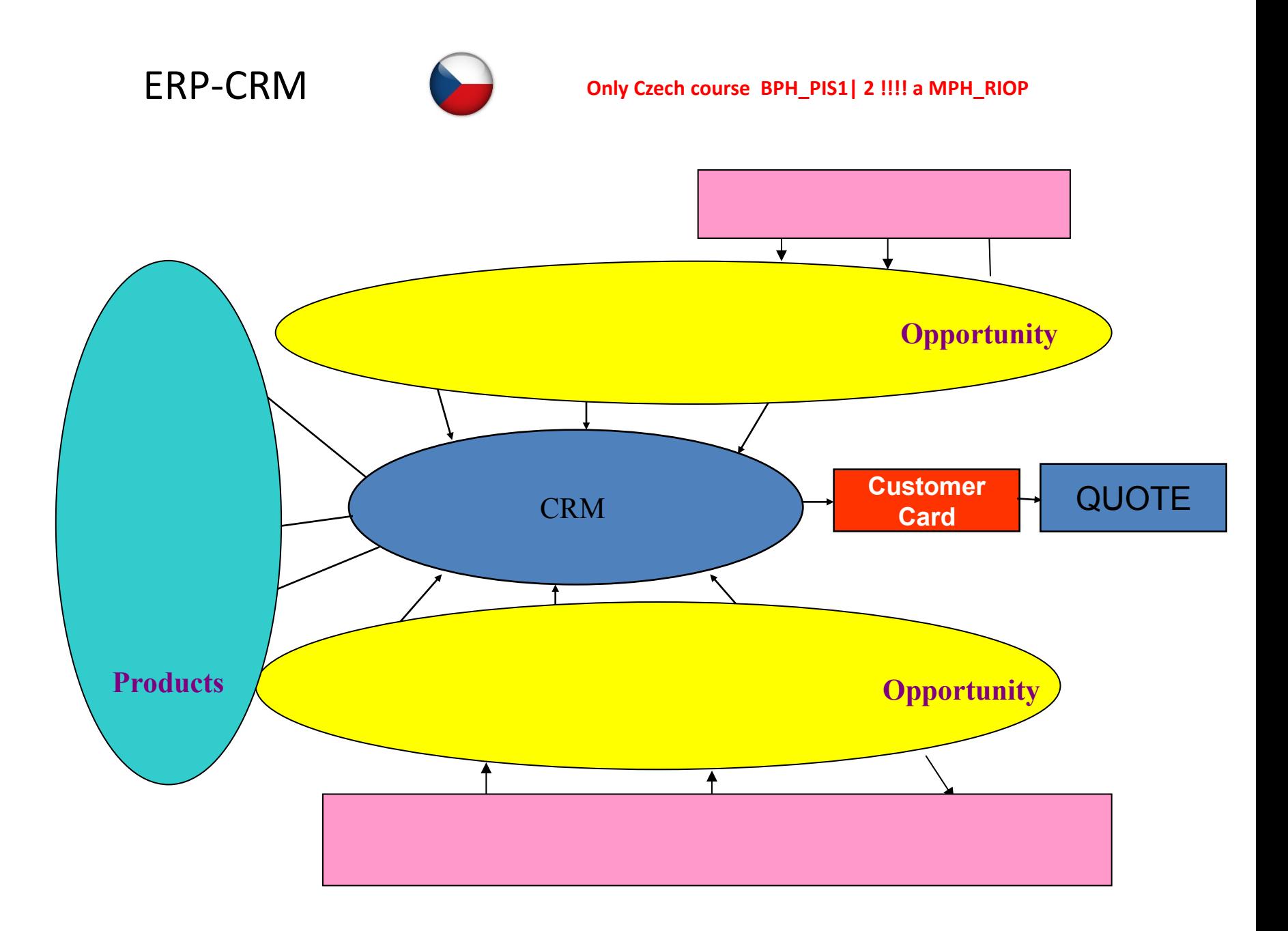

# Contact cards

- **Contact card- company**
- Contact card- person
- Contact Character– profiles, technologies,..
- **Interactions**
- Business Opportunities (estimated close date and value, probability,.. )
- **Sales Cycles**
- Customer Card creation from Contact card
- **Quotes**

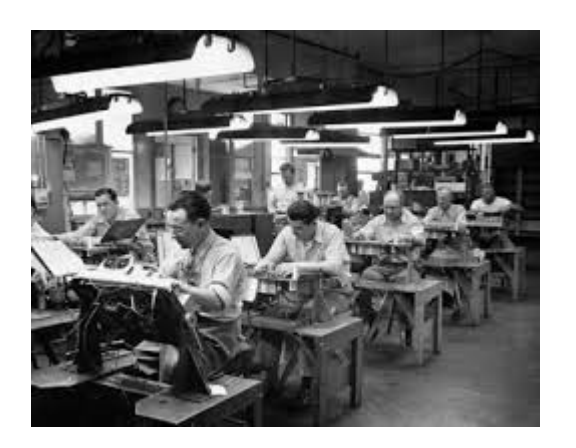

#### Contact card – company - (Header of the contact card)

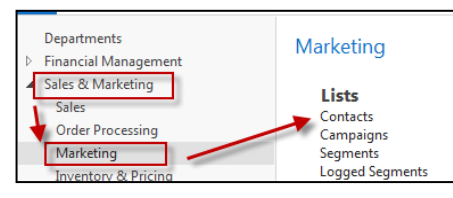

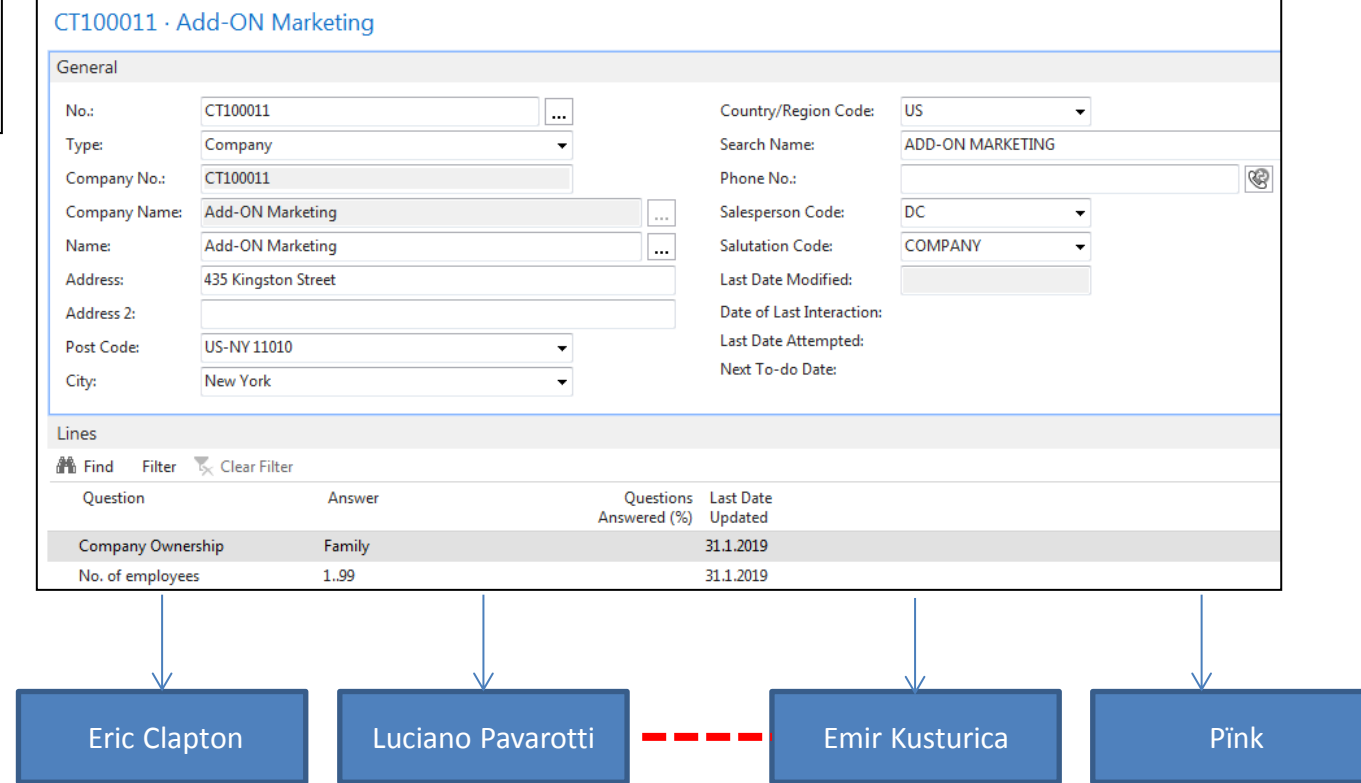

Contact persons type card

#### Contact Card-company

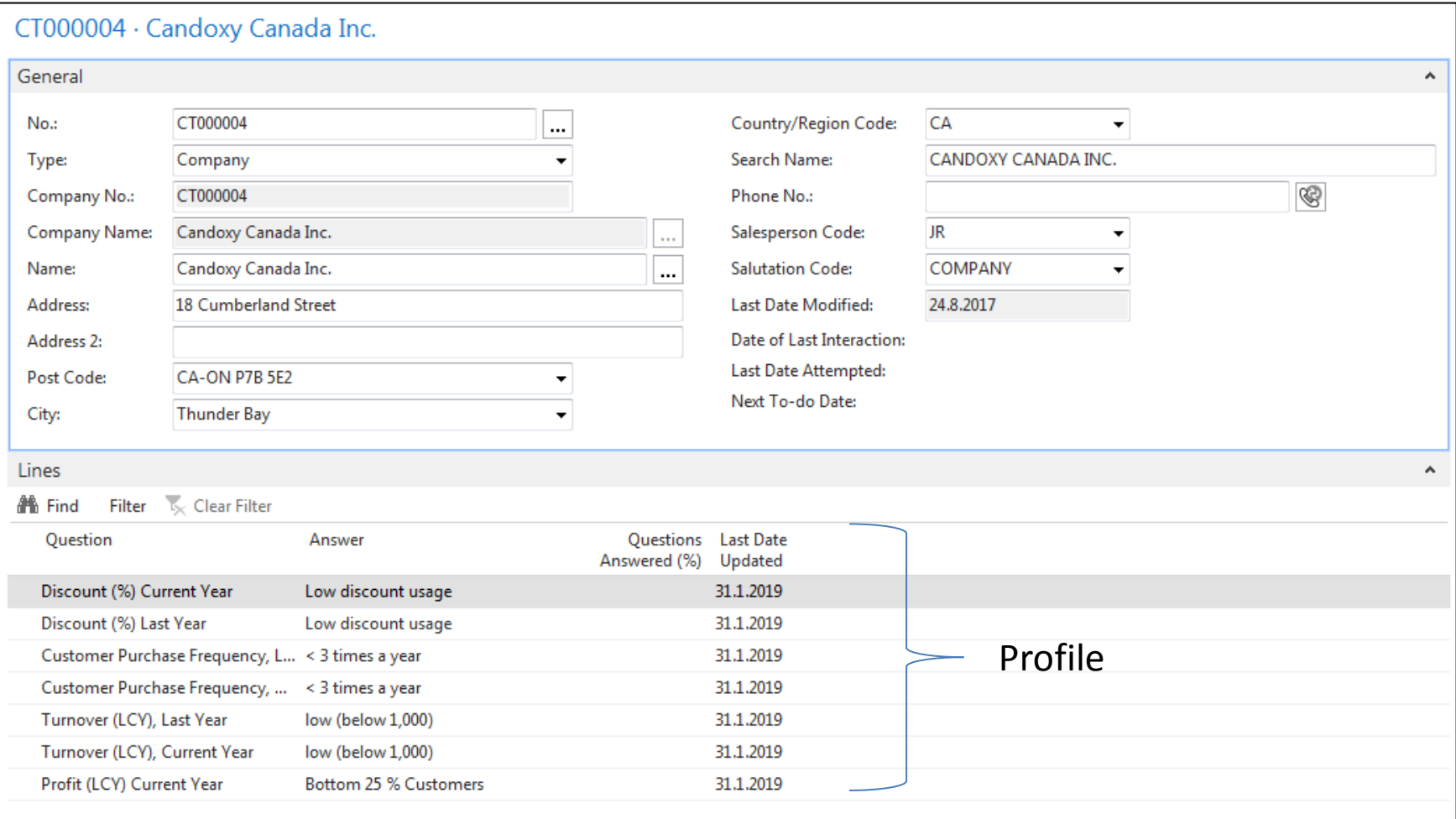

#### Contact Card- Person

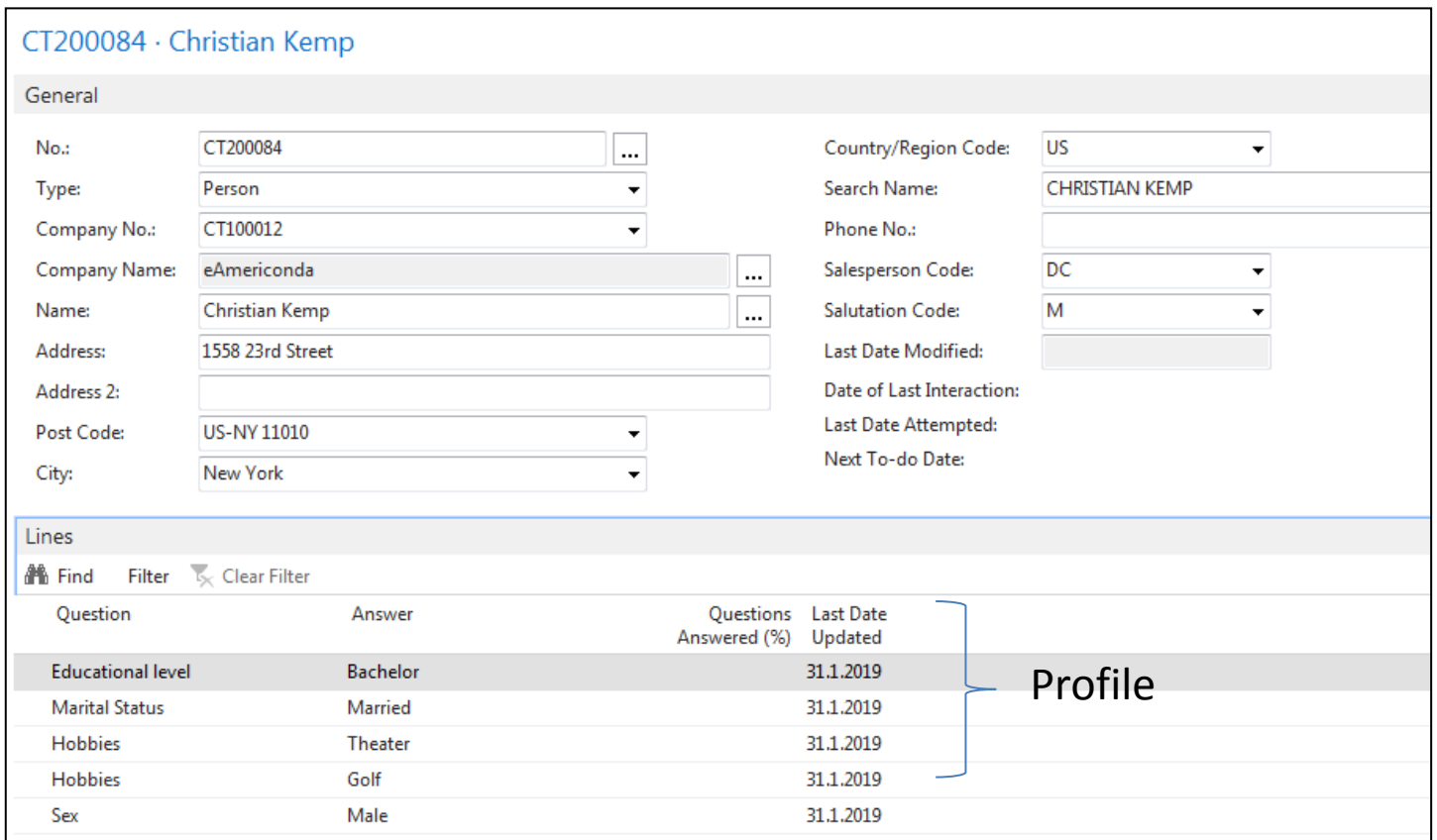

#### Contact Card- Company-new person - (created from Company card)

 $\cdots$ 

 $\overline{\phantom{a}}$ 

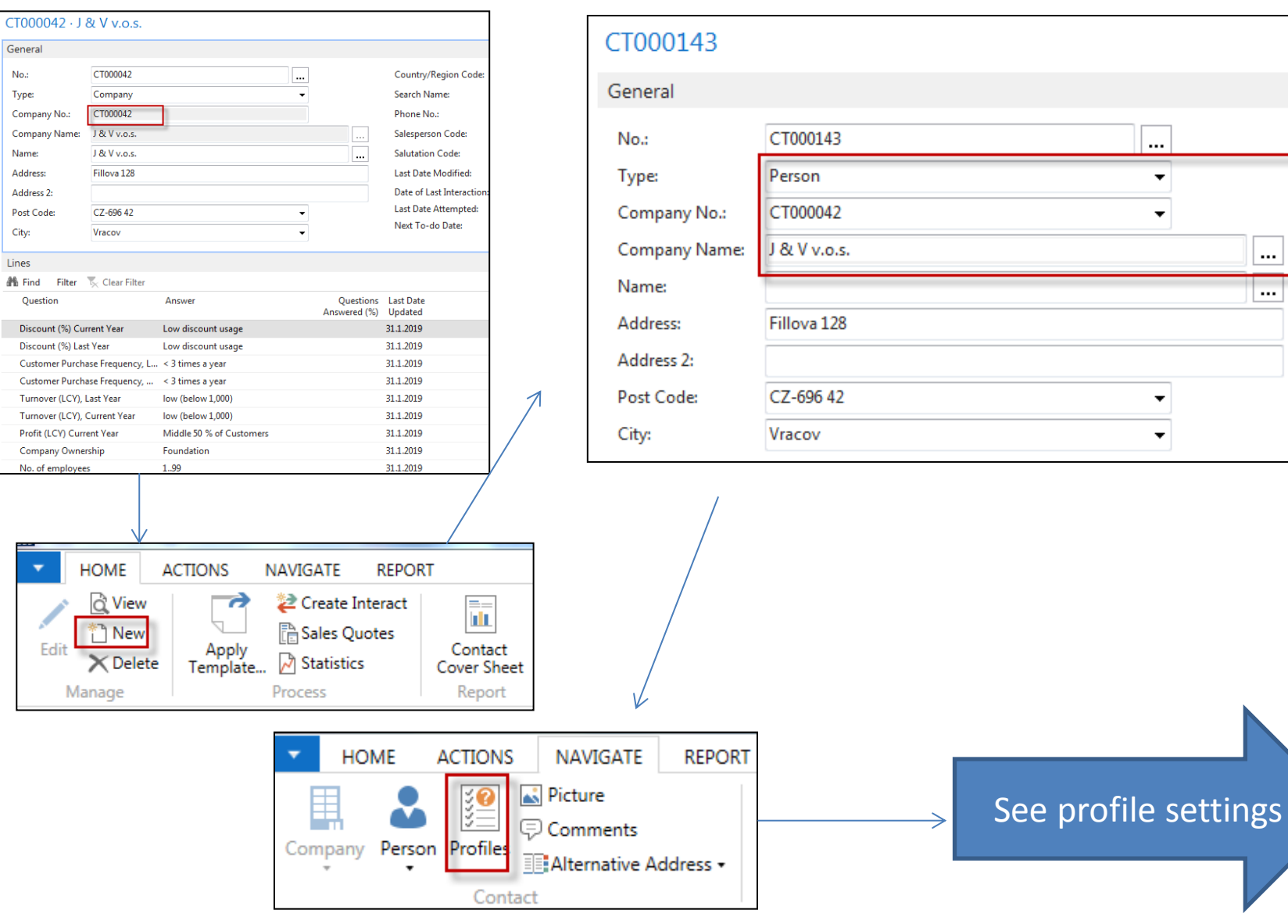

No.:

Addr Post City:

 $\ensuremath{\mathsf{Lines}}$ 

**Dis** 

#### Contact Card- Company-new person - (creation from Company card)

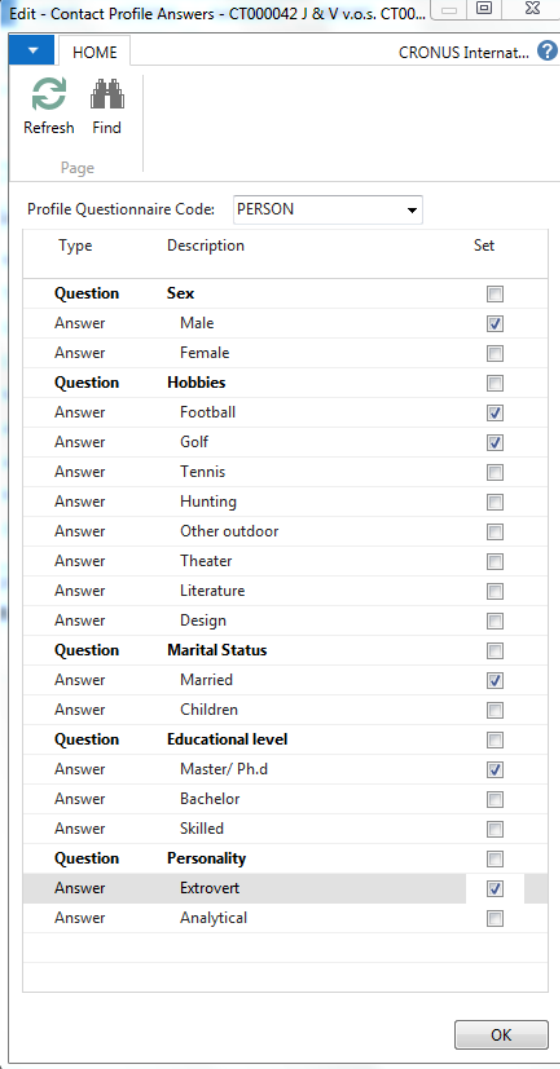

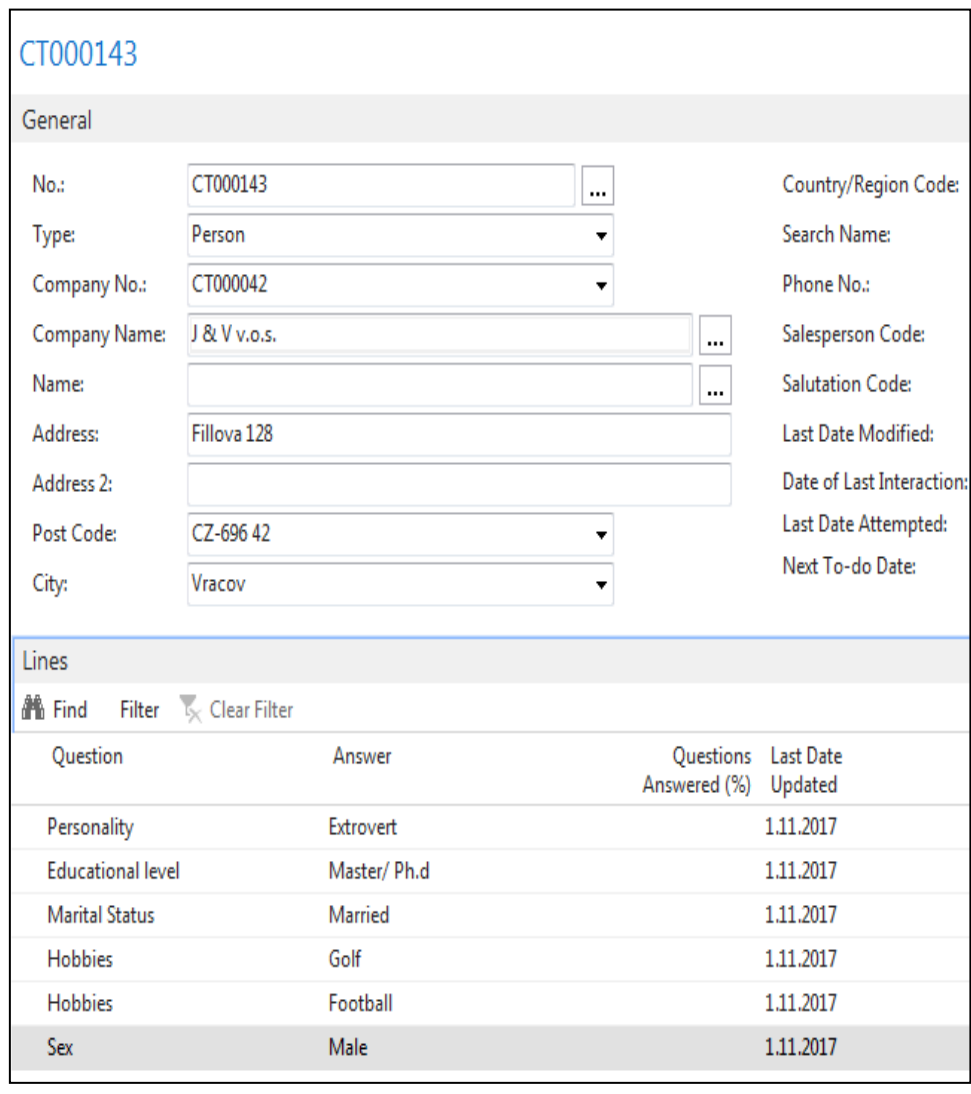

#### New interaction- use of wizard

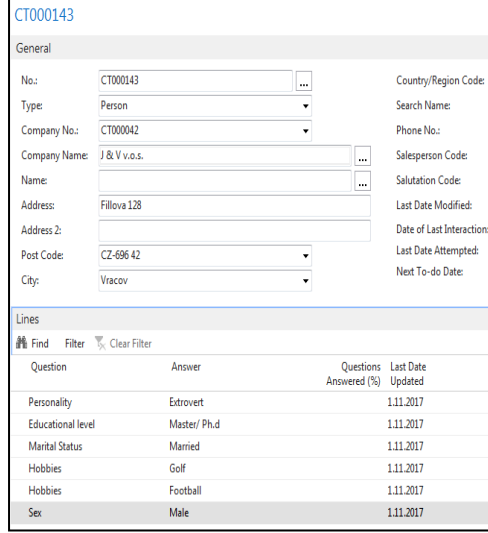

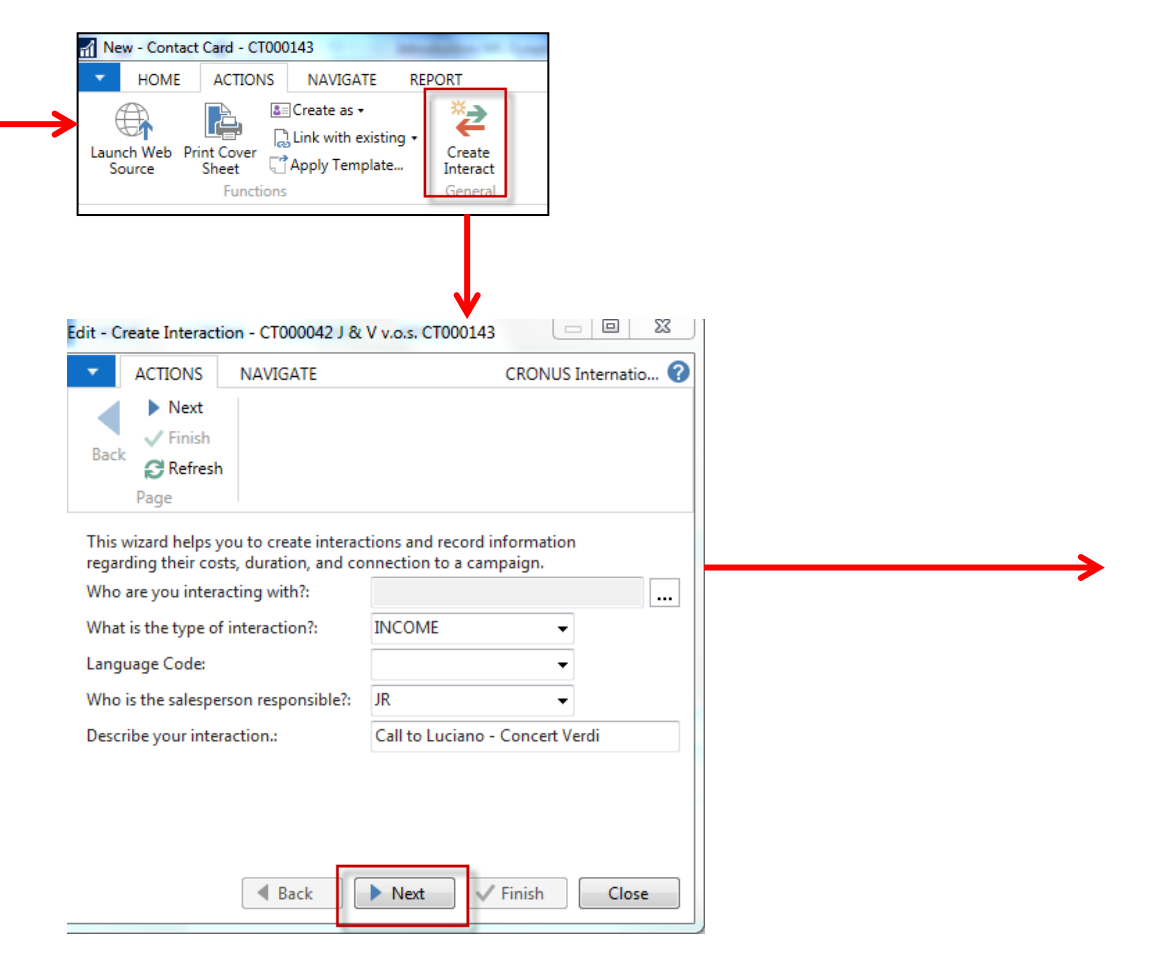

#### New interaction- use of wizard

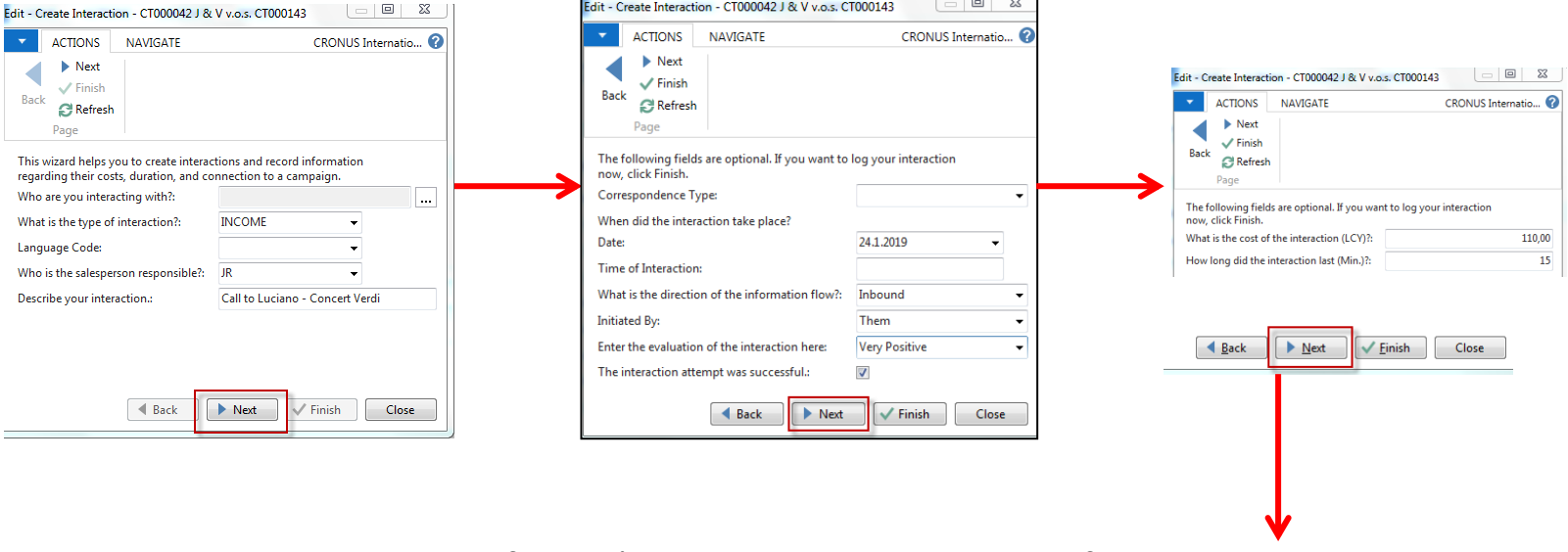

Click finish (do not take any optional information into consideration!) and **Ctrl-F7**

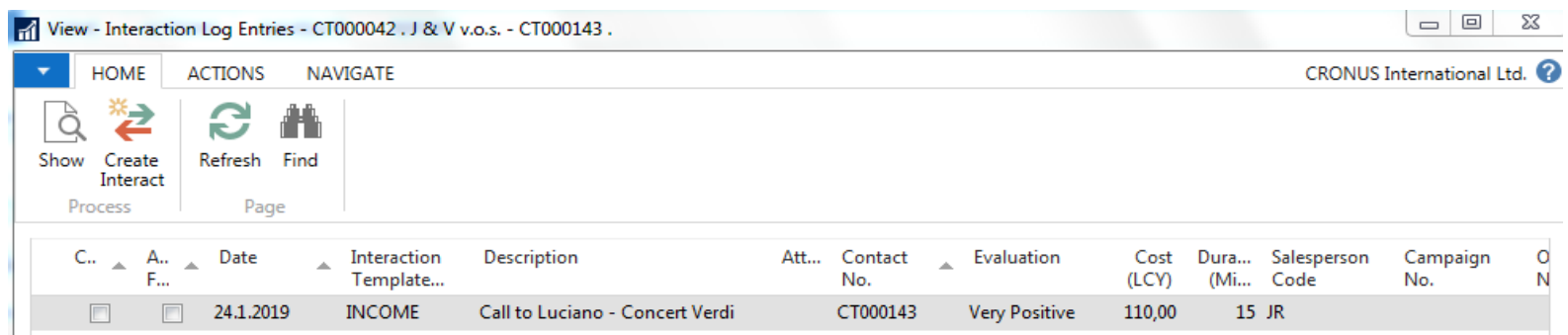

### Another CRM area : Opportunity

#### From searching window

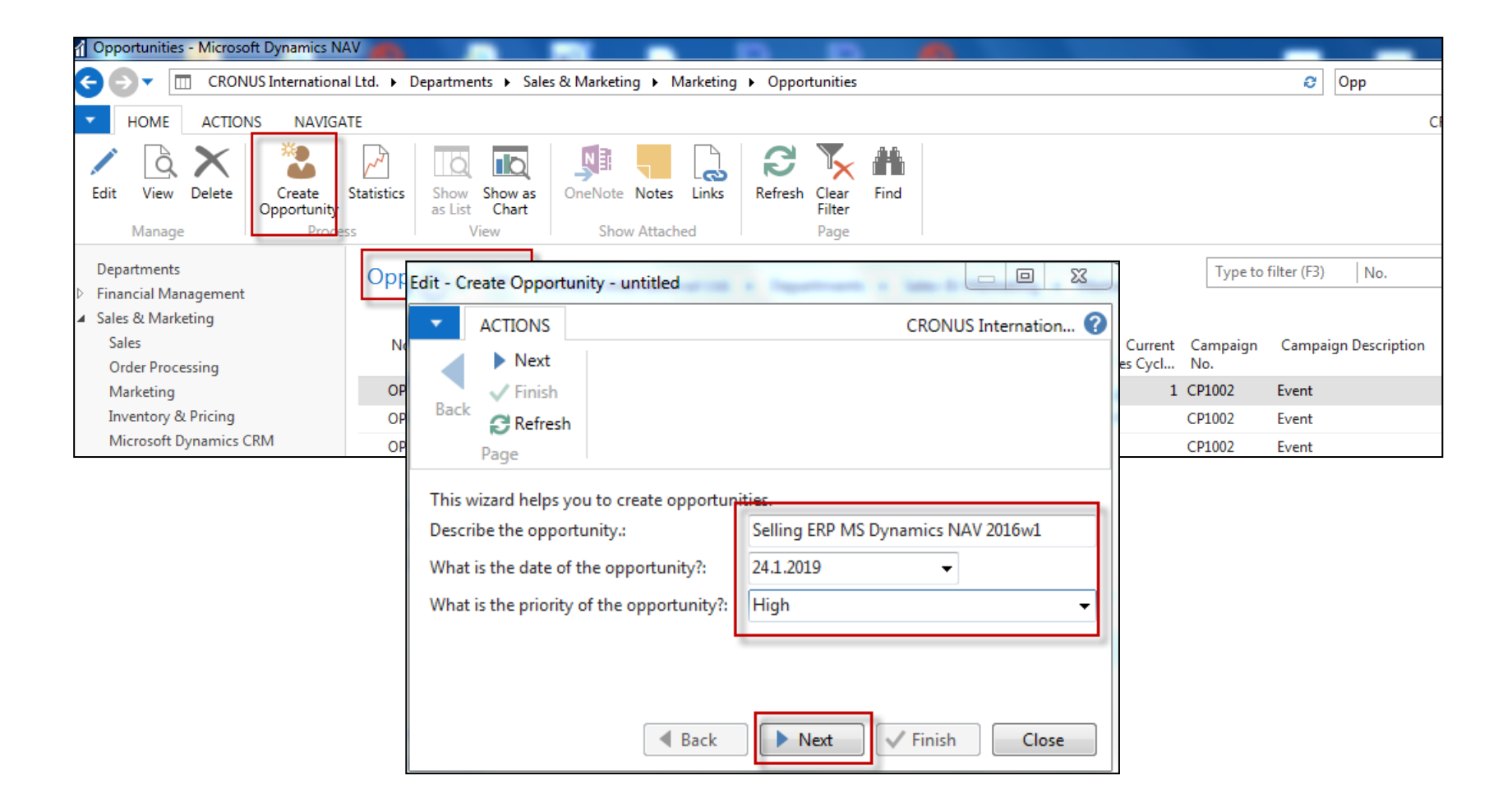

### Another CRM area : Opportunity

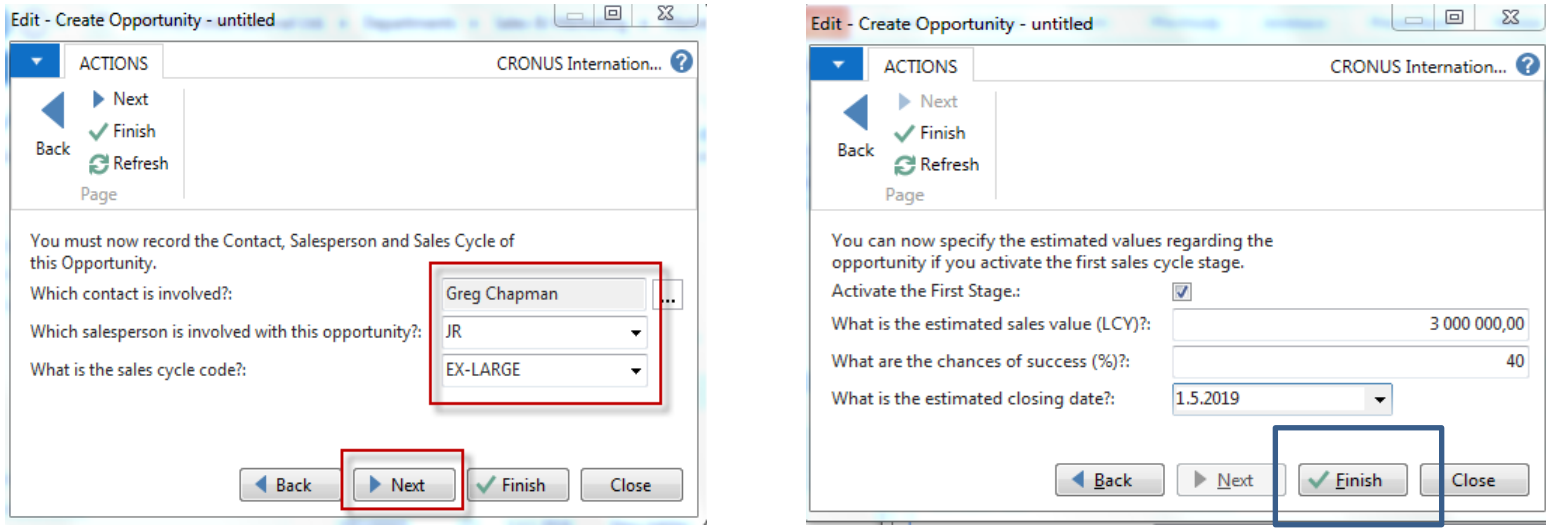

#### Opportunities \*

Type to filter (F3) No.

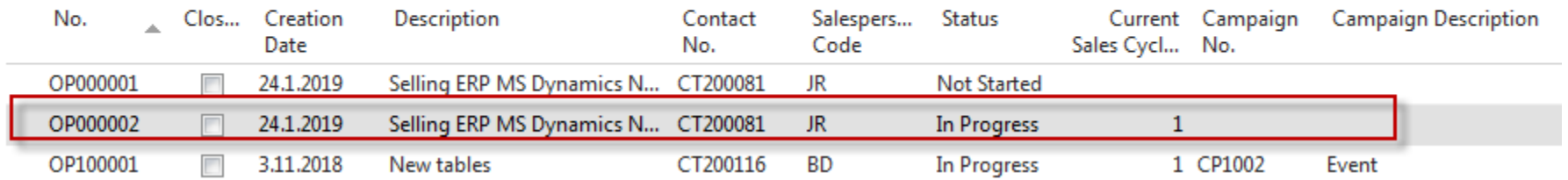

#### Another CRM area : Opportunity

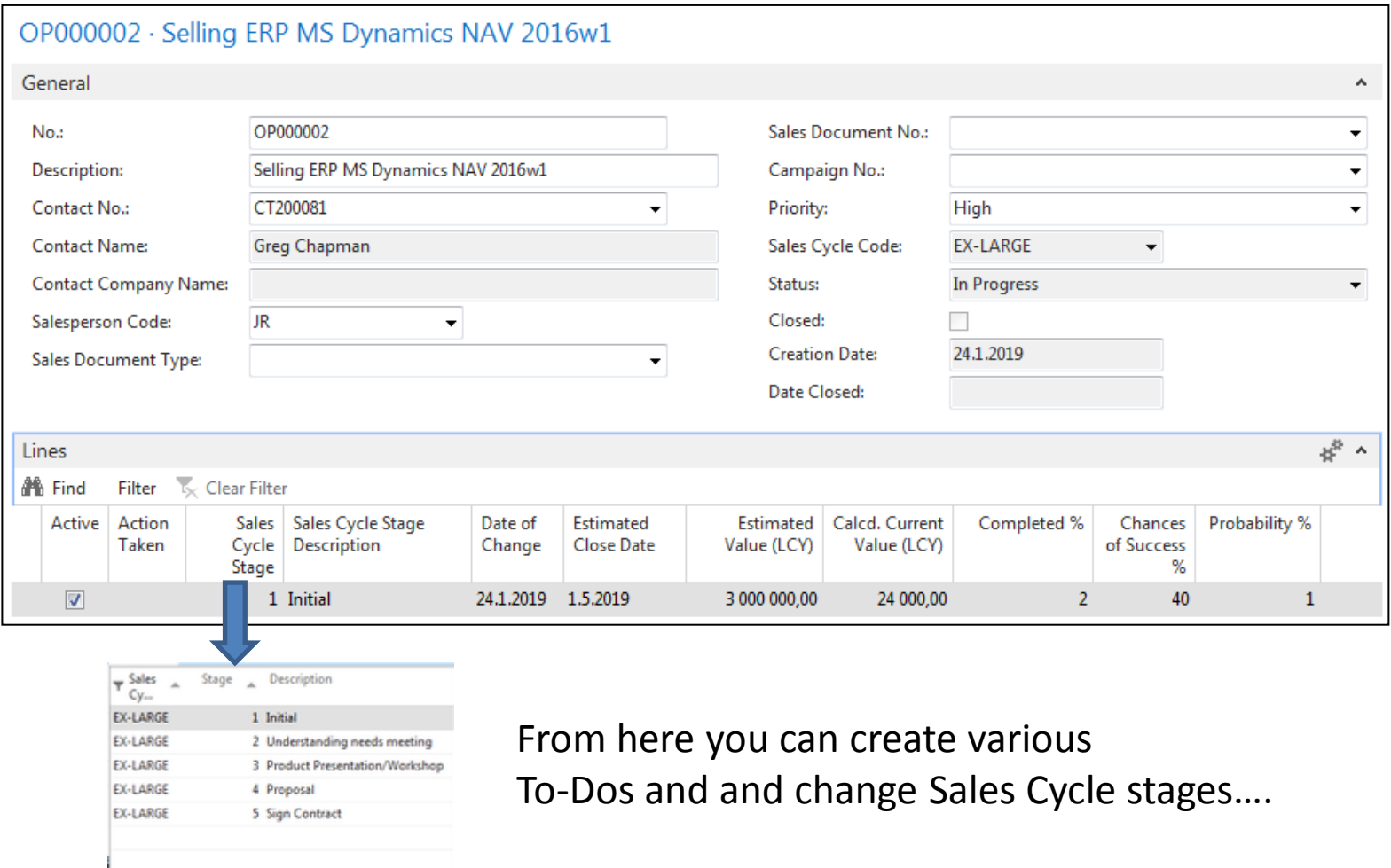

T Set as default filter column Advanced

#### Departments Marketing **Financial Management** Sales & Marketing Þ **Lists** Purchase Þ **Business Relations** Warehouse Þ. **Industry Groups Web Sources** Manufacturing Þ Job Responsibilities Jobs Organizational Levels **Resource Planning Interaction Groups**  $\triangleright$  Service **Interaction Templates Human Resources** Salutations **Mailing Groups** ▲ Administration Campaign Status  $\triangleright$  IT Administration Sales Cycles **Application Setup Close Opportunity Codes** General Questionnaire Setup Activities **Users D** Financial Management **Tasks** ▲ Sales & Marketing **Marketing Setup Sales Interaction Template Setup** Marketing

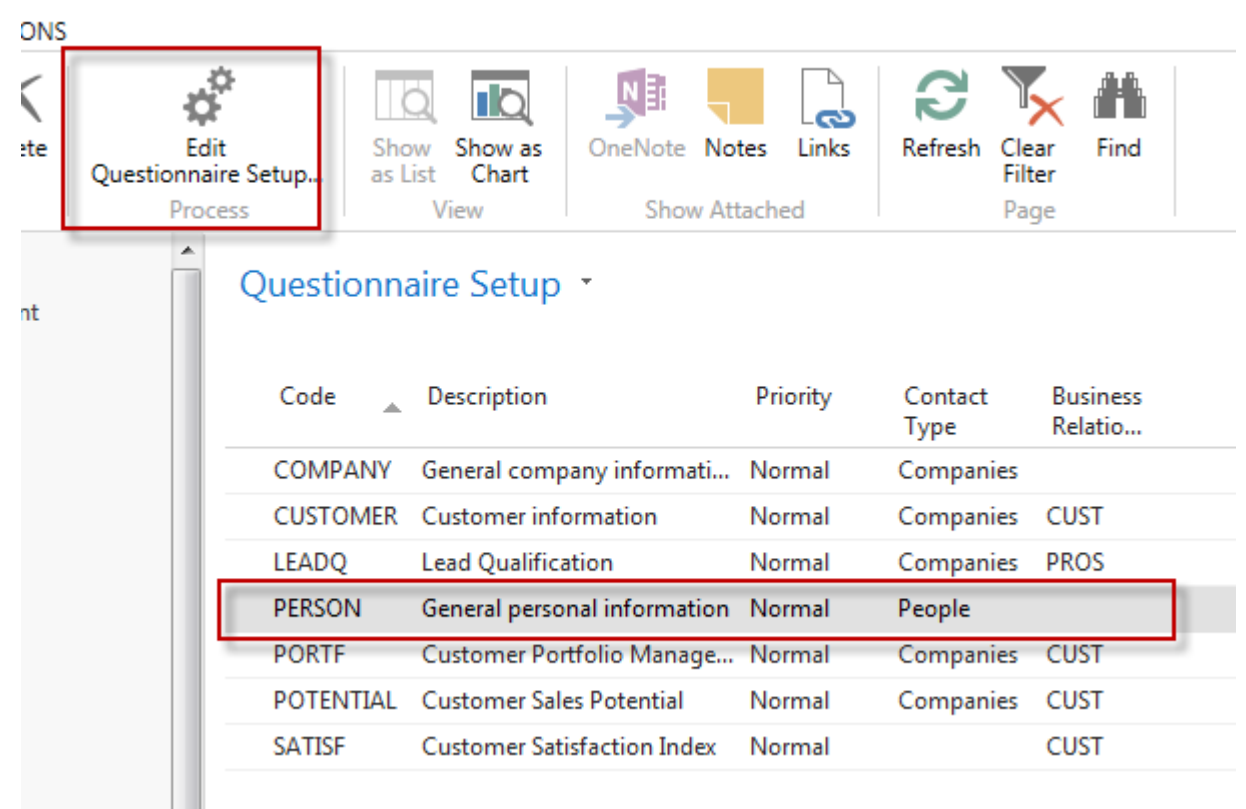

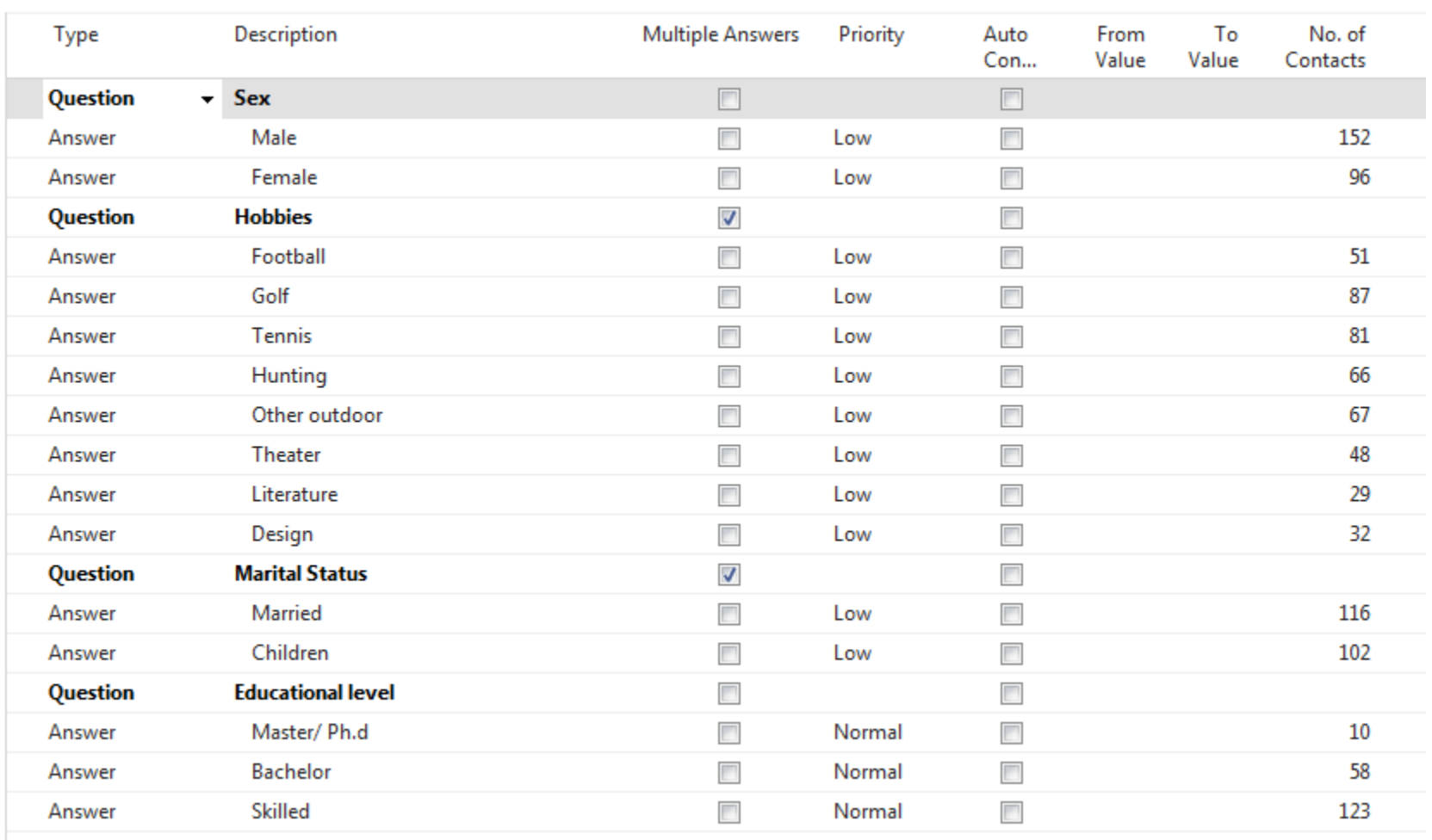

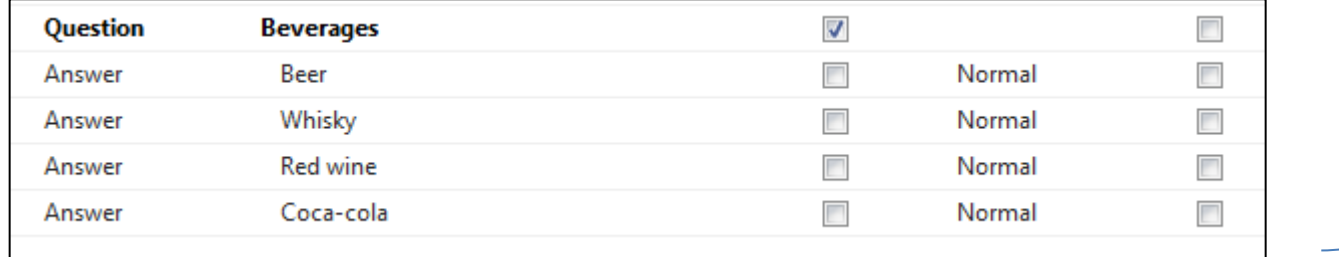

**We have entered several lines** 

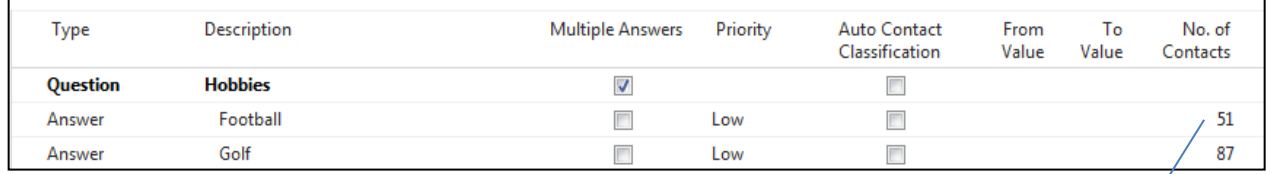

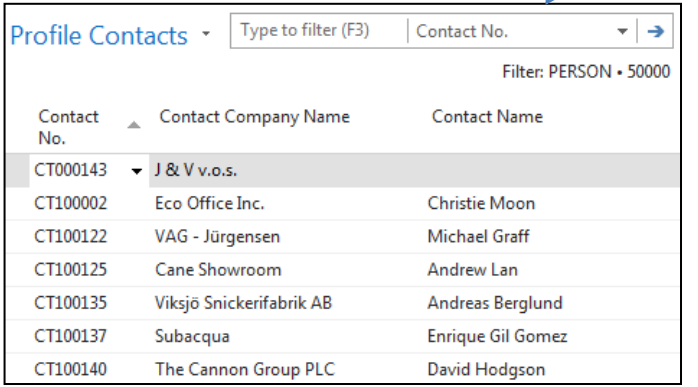

#### **All 51 contacts playing football**

#### Profile of one chosen contact card (type person)

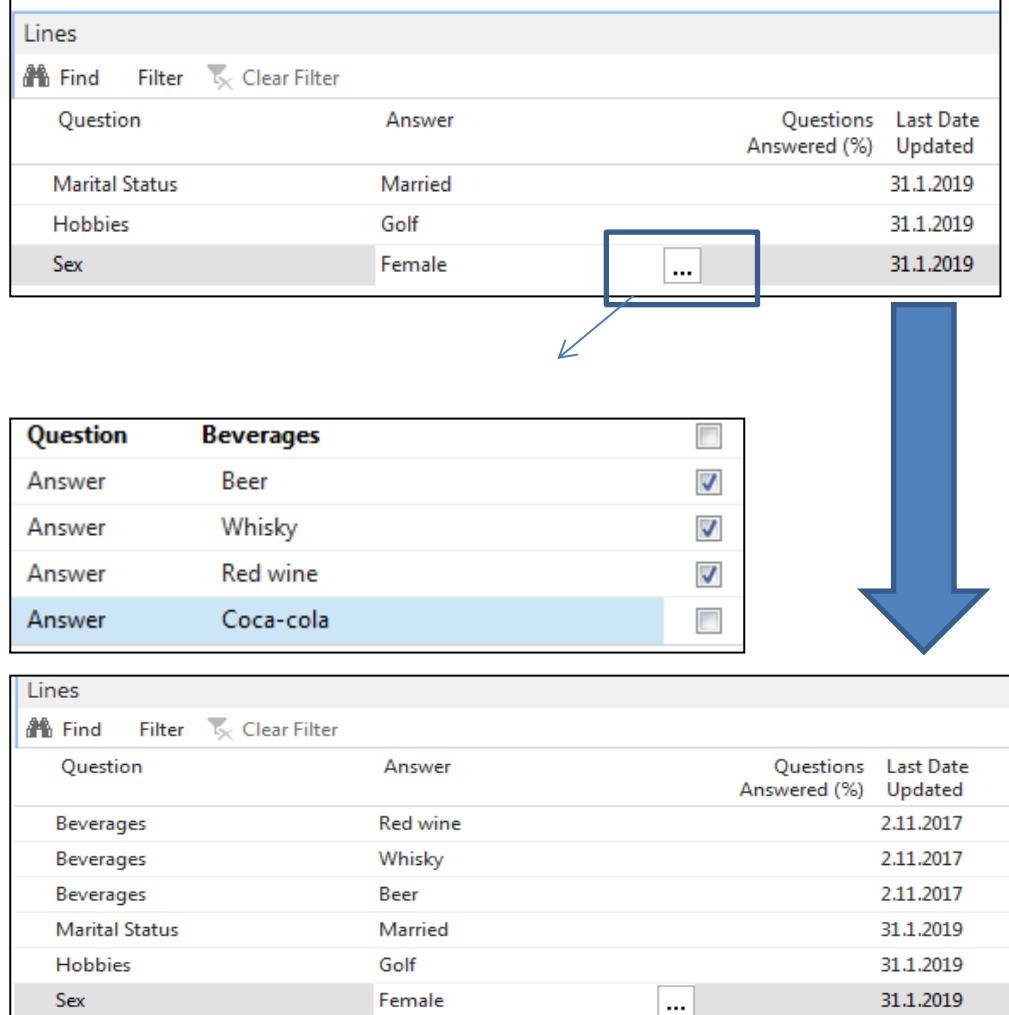

#### Pareto analysis

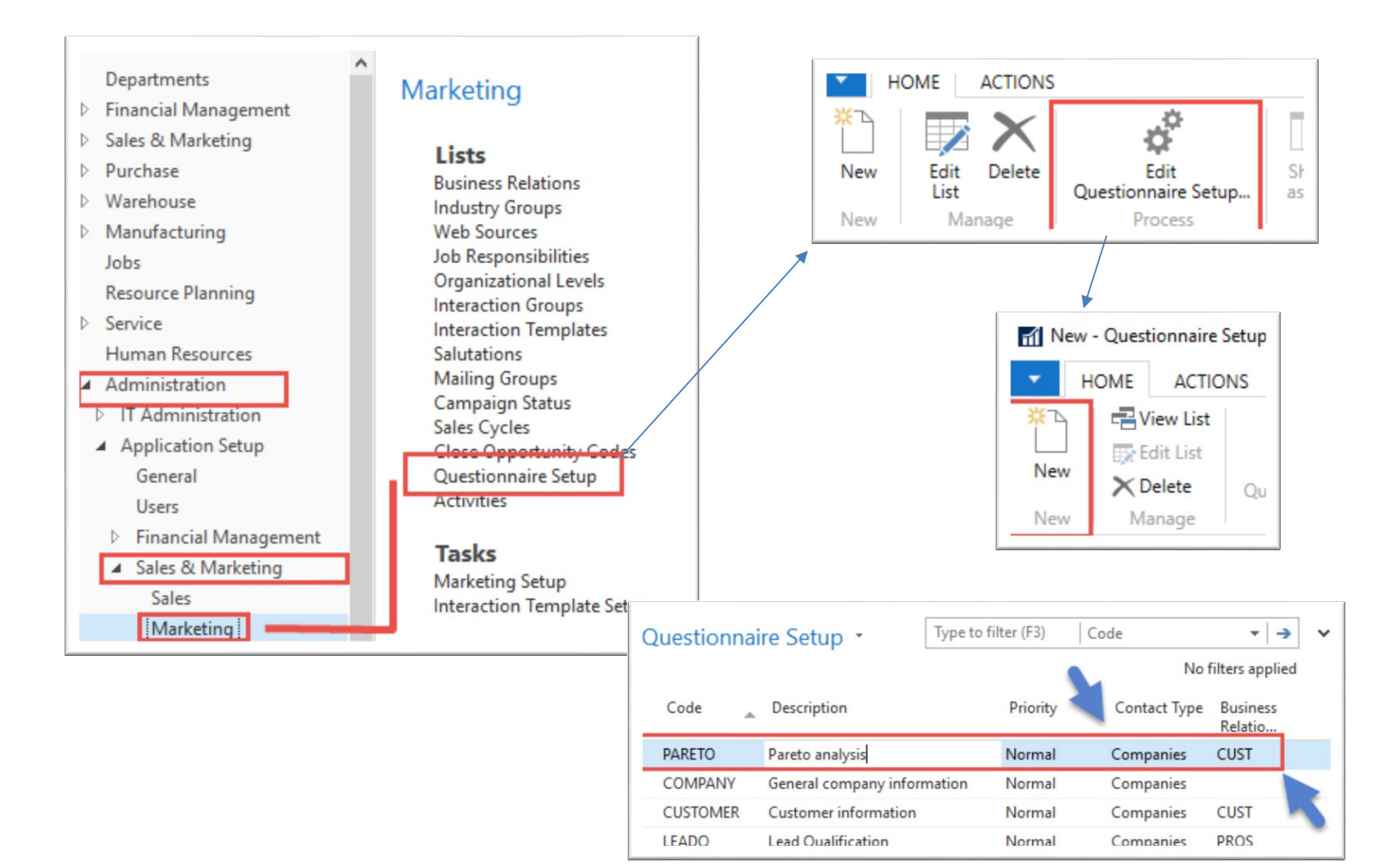

## Pareto analysis –specification of questionnaire

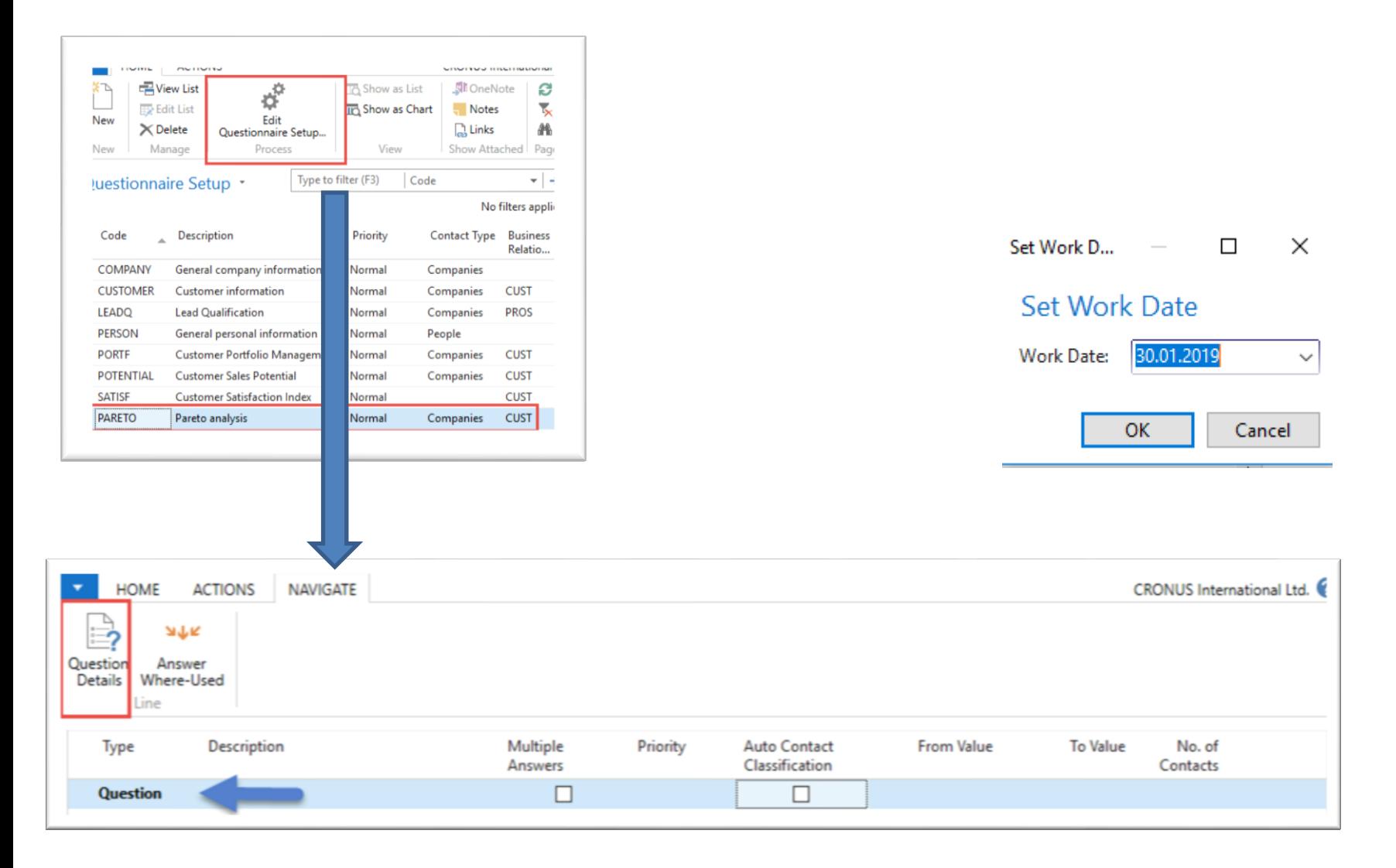

## Pareto analysis-specification of question (details)

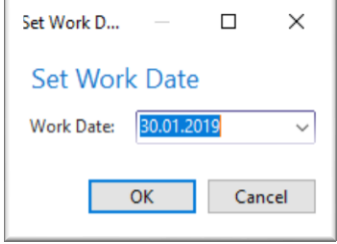

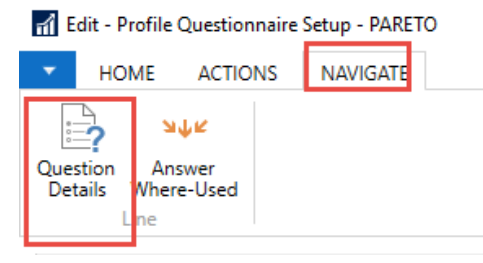

Starting Date Formula = -5Y means NAV wil trace back all entries

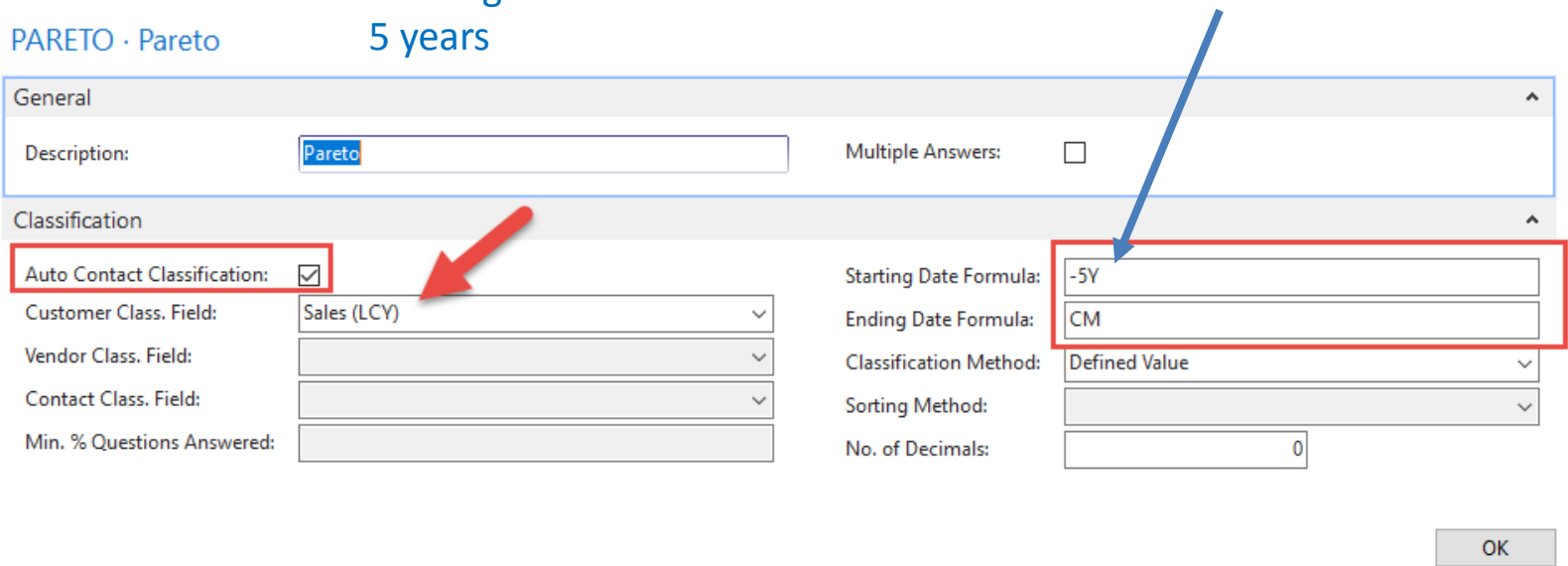

### Pareto analysis

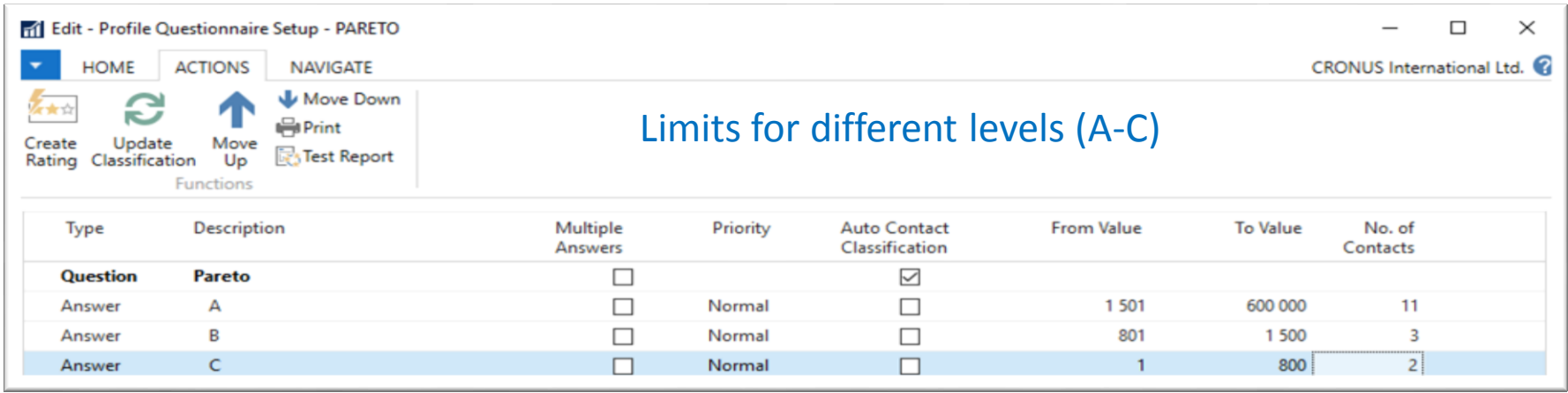

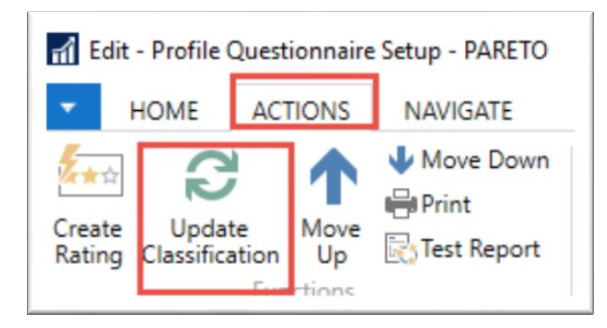

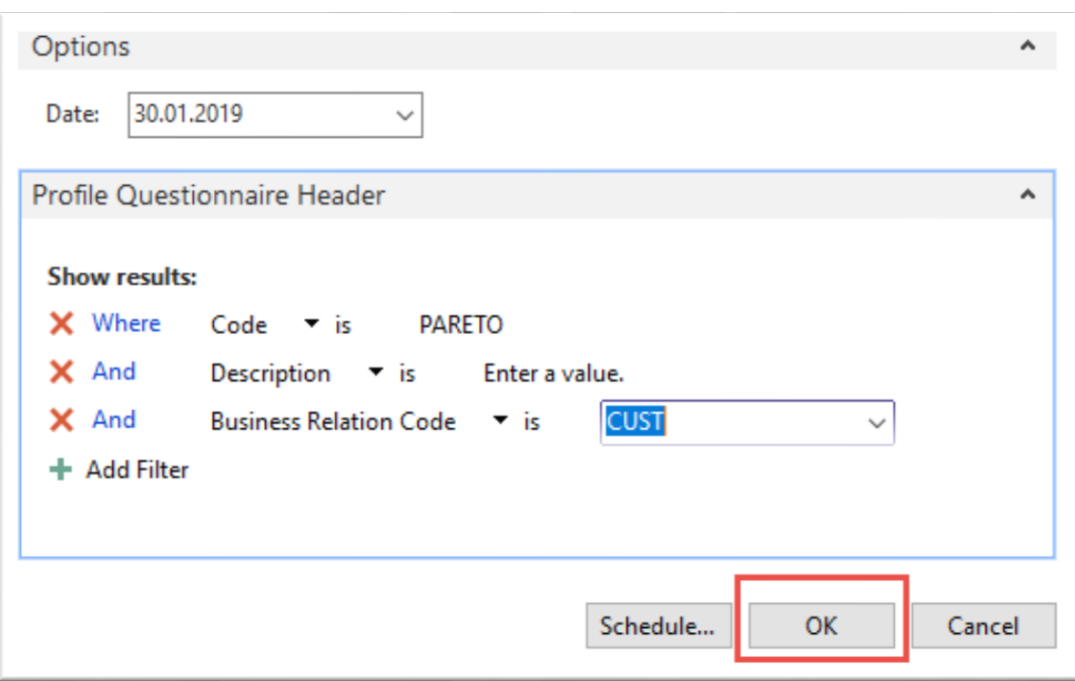

### Pareto analysis –results of updated questionnaire

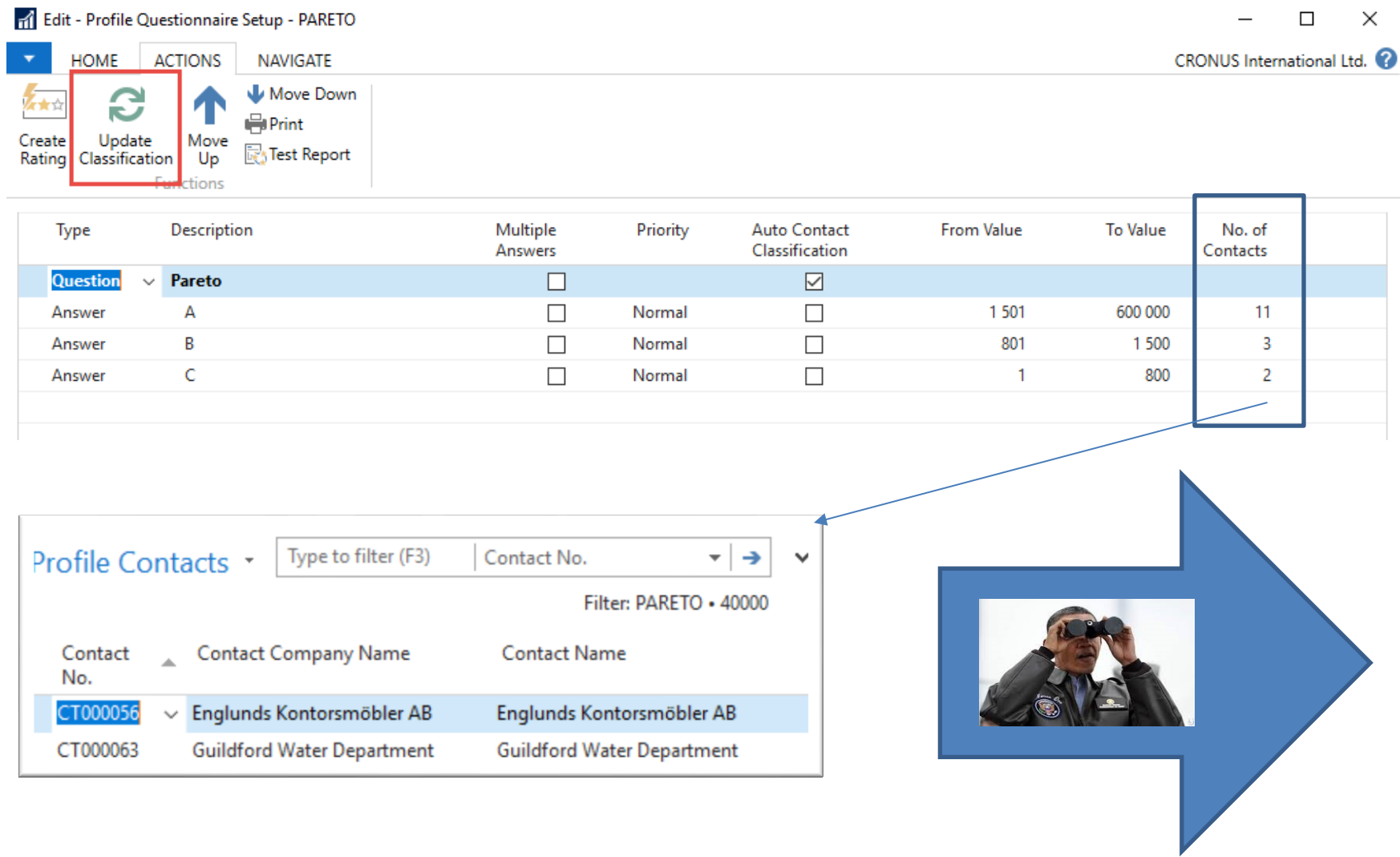

## One of Contact Cards marked by code C

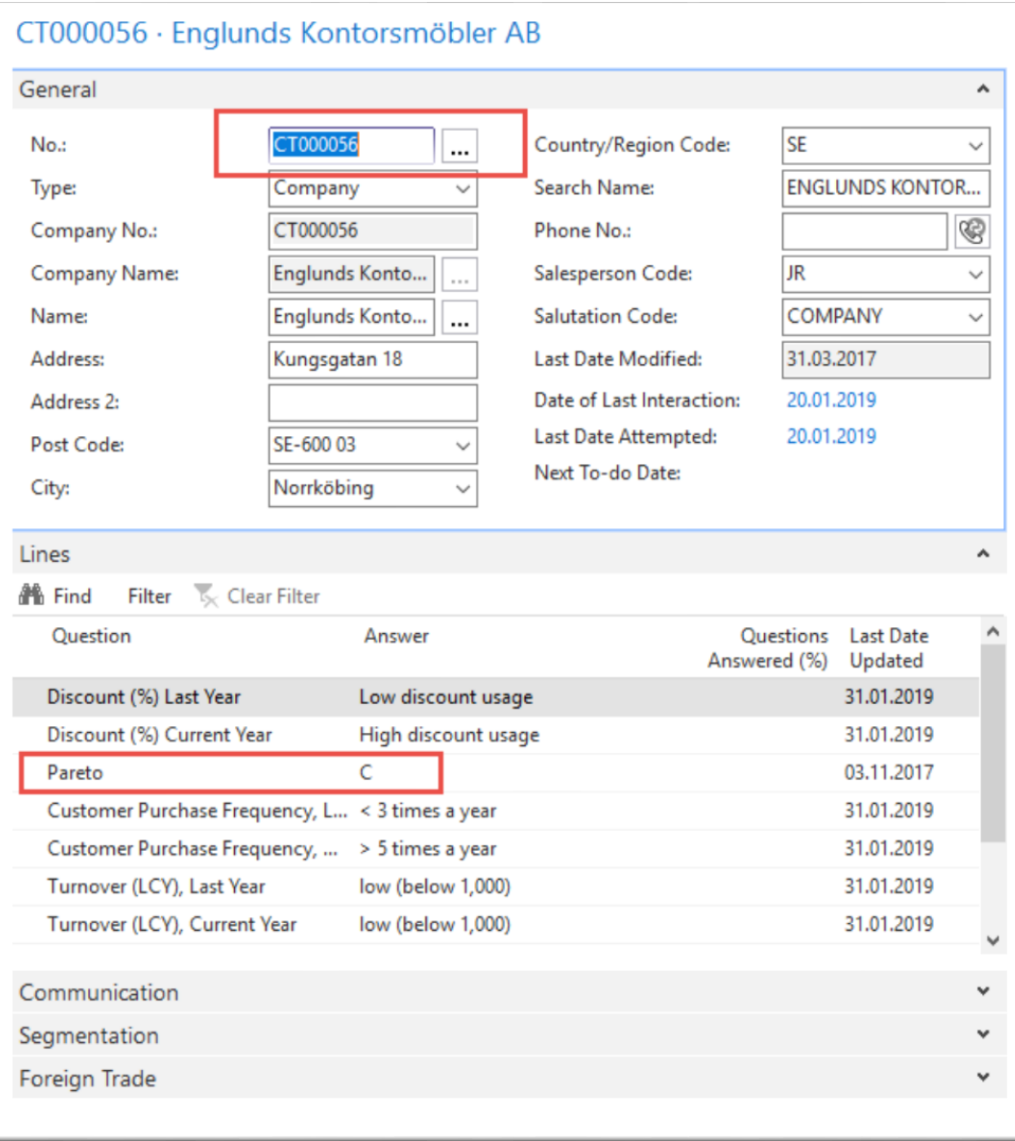

#### Segments

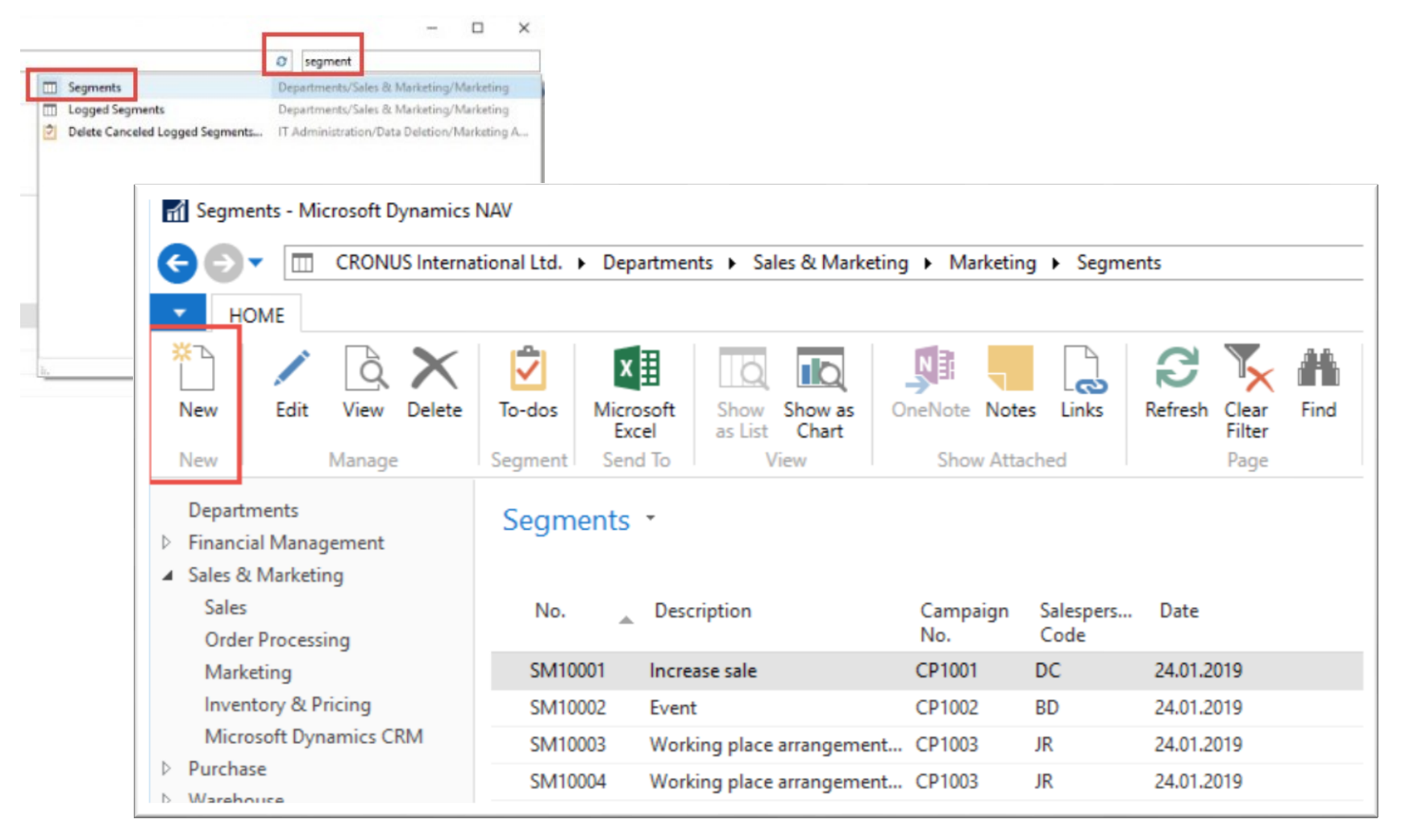

#### Segments

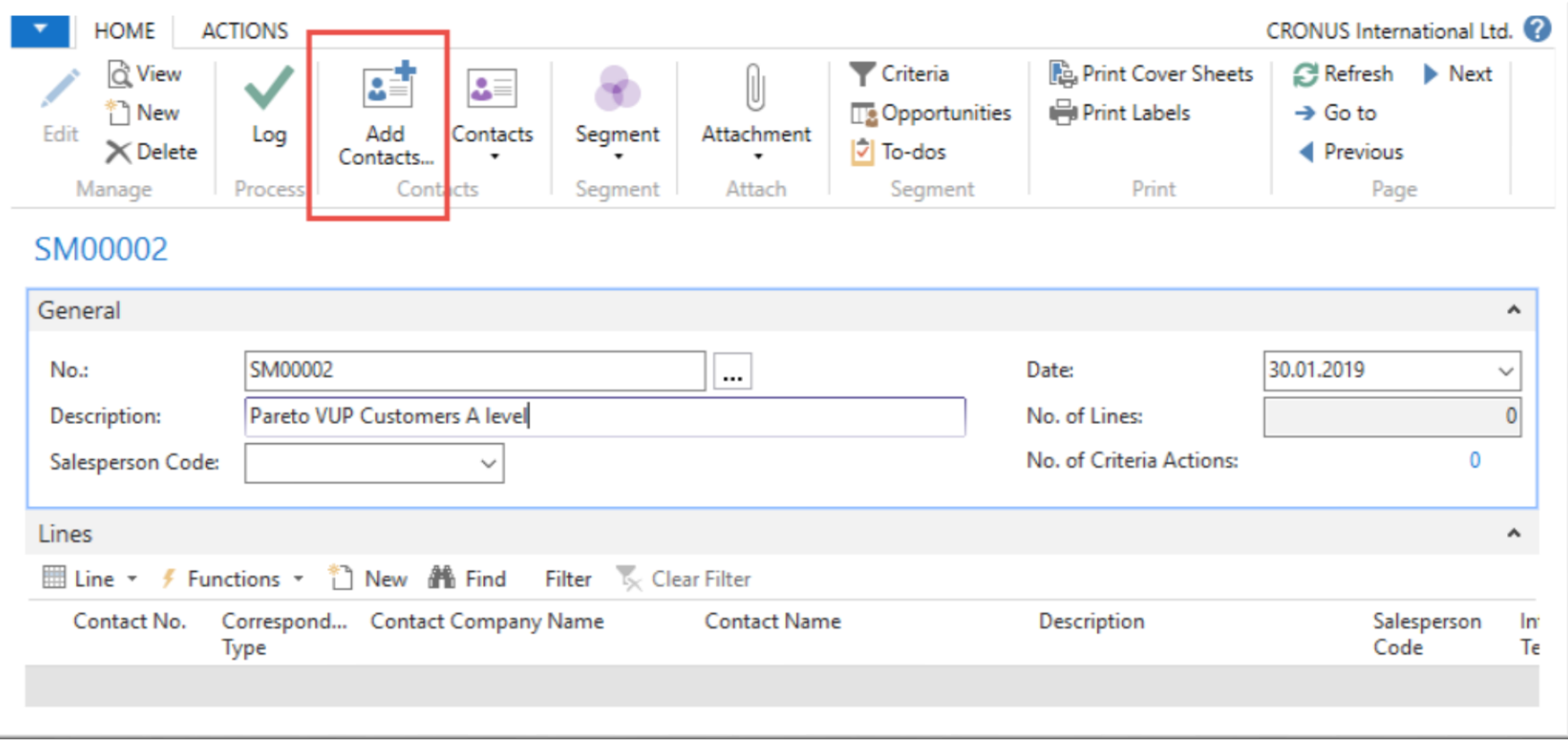

#### Segments (entering values..)

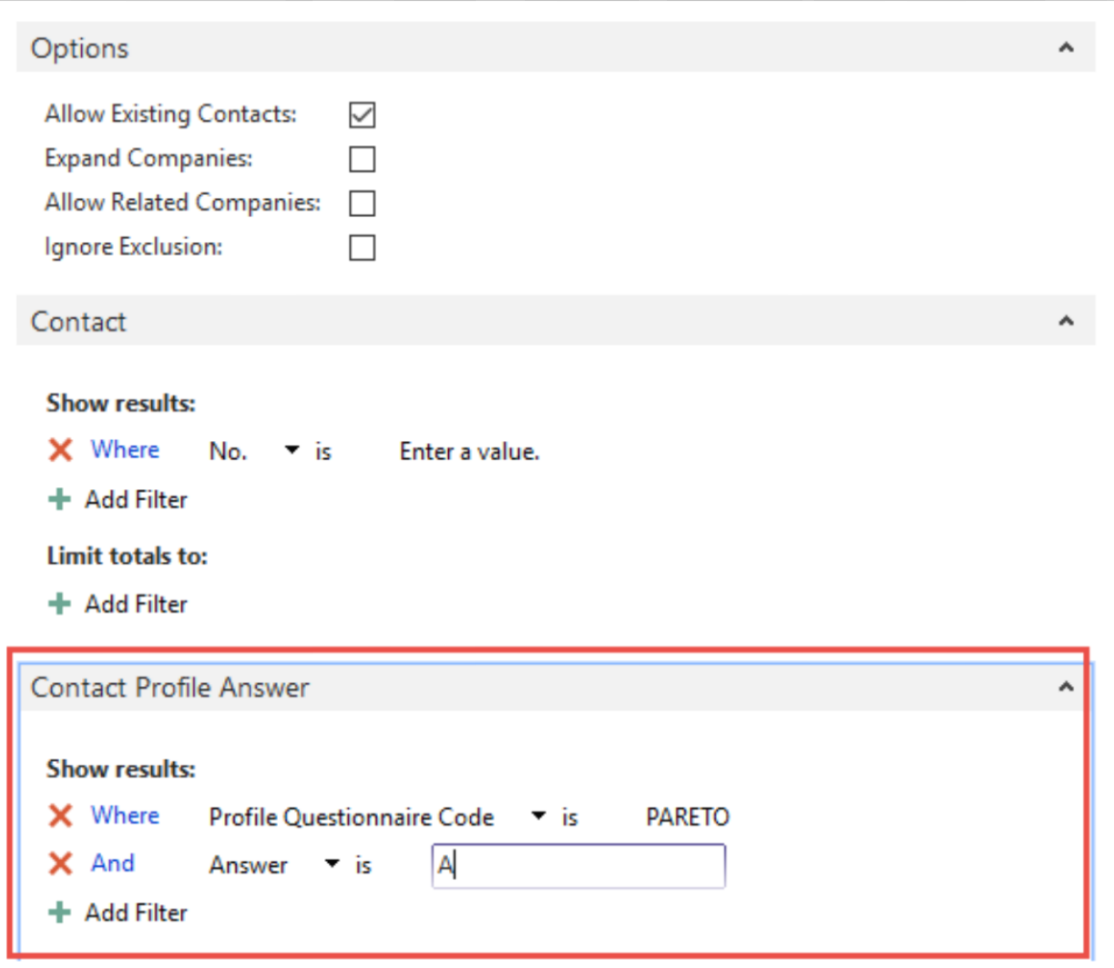

### Segments

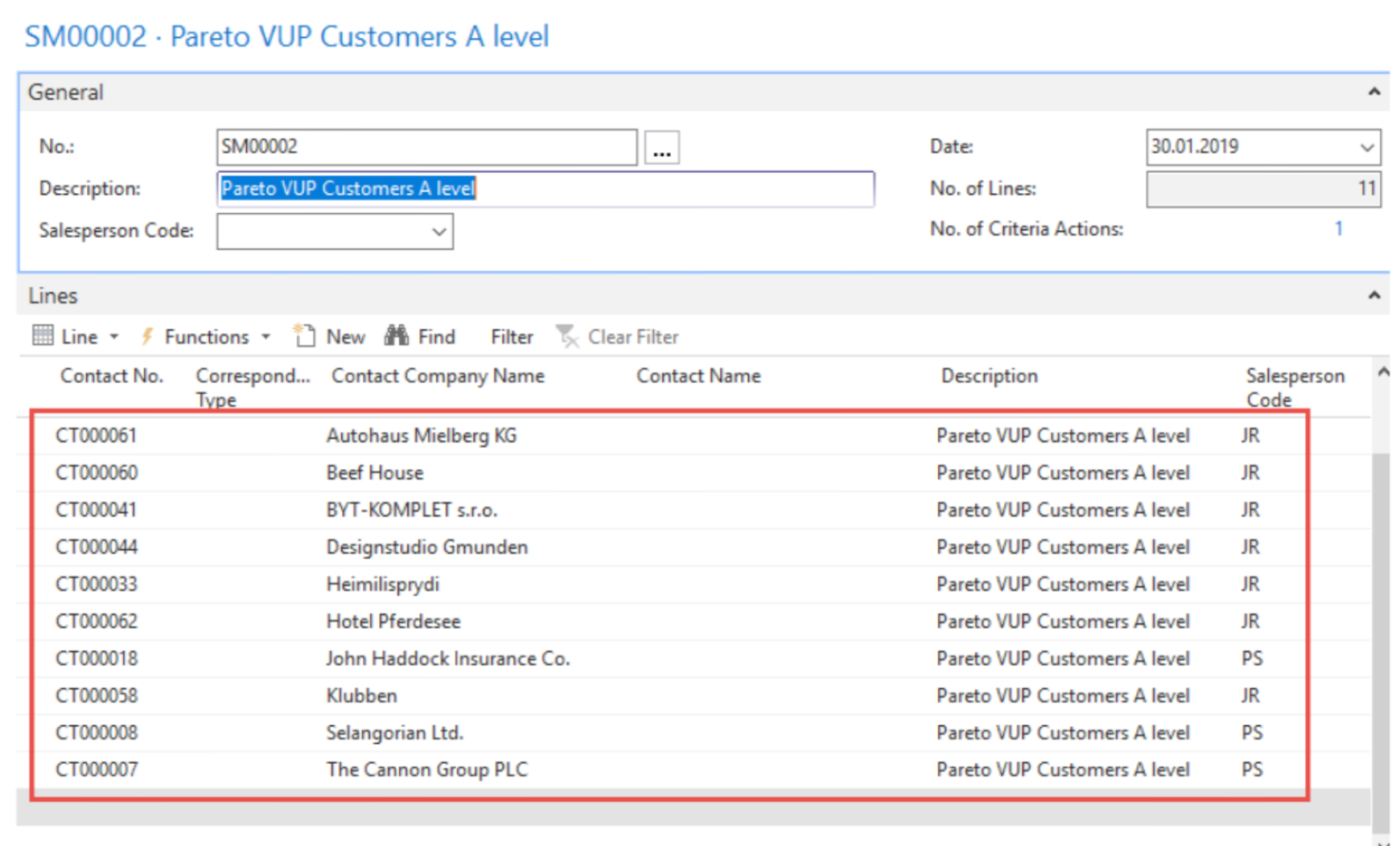

# End of the section

#### (Customer Relationship Management)

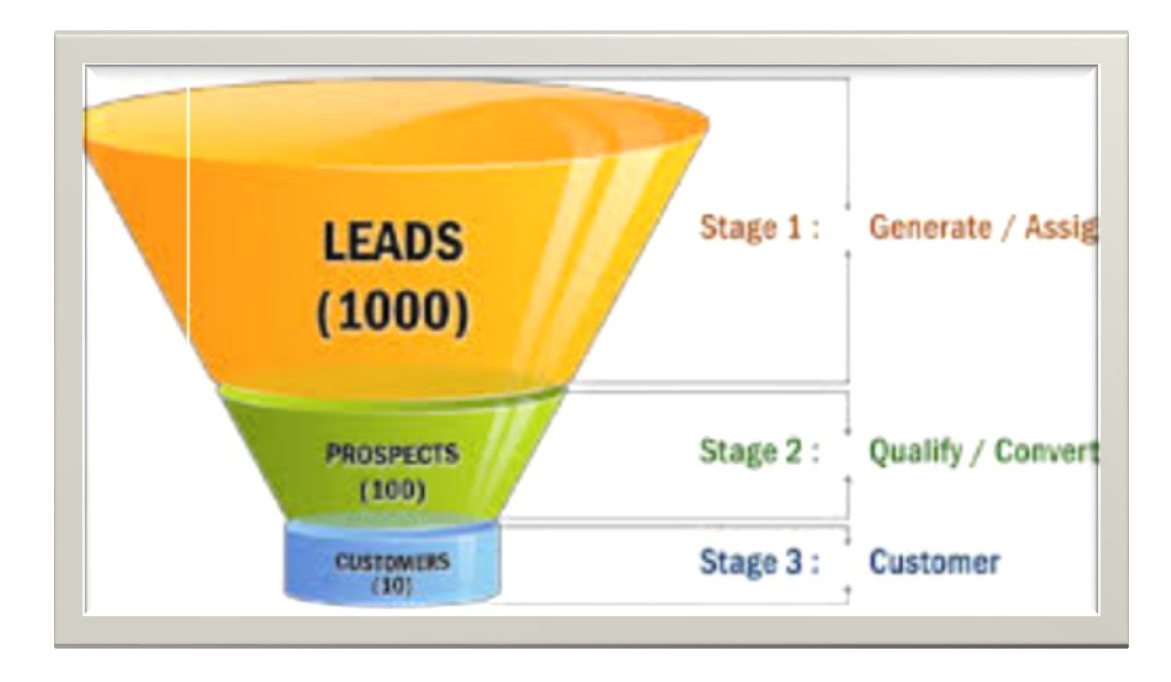